Beams, Columns and Other Members Design Methods Formulas... **1/10** 

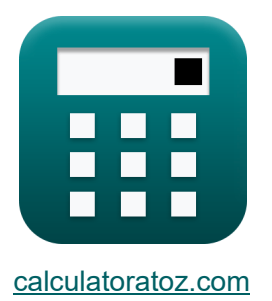

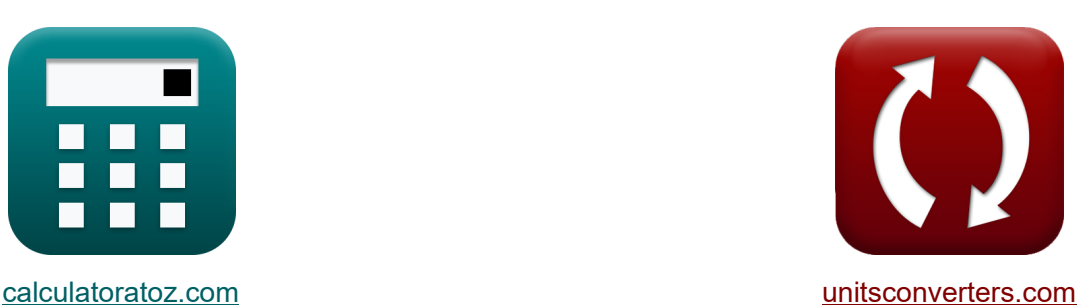

# **Методы проектирования балок, колонн и других элементов Формулы**

Примеры!

[Калькуляторы!](https://www.calculatoratoz.com/ru) Примеры! [Преобразования!](https://www.unitsconverters.com/ru)

Закладка **[calculatoratoz.com](https://www.calculatoratoz.com/ru)**, **[unitsconverters.com](https://www.unitsconverters.com/ru)**

Самый широкий охват калькуляторов и рост - **30 000+ калькуляторов!**

Расчет с разными единицами измерения для каждой переменной - **Встроенное преобразование единиц измерения!**

Самая широкая коллекция измерений и единиц измерения - **250+ измерений!**

Не стесняйтесь ПОДЕЛИТЬСЯ этим документом с друзьями!

*[Пожалуйста, оставьте свой отзыв здесь...](https://docs.google.com/forms/d/e/1FAIpQLSf4b4wDgl-KBPJGChMJCxFlqrHvFdmw4Z8WHDP7MoWEdk8QOw/viewform?usp=pp_url&entry.1491156970=%D0%9C%D0%B5%D1%82%D0%BE%D0%B4%D1%8B%20%D0%BF%D1%80%D0%BE%D0%B5%D0%BA%D1%82%D0%B8%D1%80%D0%BE%D0%B2%D0%B0%D0%BD%D0%B8%D1%8F%20%D0%B1%D0%B0%D0%BB%D0%BE%D0%BA,%20%D0%BA%D0%BE%D0%BB%D0%BE%D0%BD%D0%BD%20%D0%B8%20%D0%B4%D1%80%D1%83%D0%B3%D0%B8%D1%85%20%D1%8D%D0%BB%D0%B5%D0%BC%D0%B5%D0%BD%D1%82%D0%BE%D0%B2%20%D0%A4%D0%BE%D1%80%D0%BC%D1%83%D0%BB%D1%8B)*

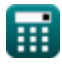

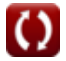

# **Список 16 Методы проектирования балок, колонн и других элементов Формулы**

## **Методы проектирования балок, колонн и других элементов**

# **Балки**

**ex**

**1) Отклонение прямой балки**

$$
\boldsymbol{\kappa}\Bigg[\delta=\Bigg(\frac{k_b\cdot T_l\cdot(l)^3}{E_c\cdot I}\Bigg)+\Bigg(\frac{k_s\cdot T_l\cdot l}{G\cdot A}\Bigg)\Bigg]
$$

$$
19.92665 \text{mm} = \left(\frac{0.85 \cdot 10 \text{kN} \cdot \left(3000 \text{mm}\right)^3}{30000 \text{MPa} \cdot 3.56 \text{kg} {\cdot} \text{m}^2}\right) + \left(\frac{0.75 \cdot 10 \text{kN} \cdot 3000 \text{mm}}{25000 \text{MPa} \cdot 50625 \text{mm}^2}\right)
$$

#### **2) Прогиб конической балки для сосредоточенной нагрузки в середине пролета**

$$
\kappa \delta = \frac{3 \cdot T_1 \cdot 1}{10 \cdot G \cdot b \cdot d}
$$
\n
$$
\text{ex } 4.141501 \text{mm} = \frac{3 \cdot 10 \text{kN} \cdot 3000 \text{mm}}{10 \cdot 25000 \text{MPa} \cdot 305 \text{mm} \cdot 285 \text{mm}}
$$

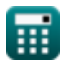

**[Открыть калькулятор](https://www.calculatoratoz.com/ru/straight-beam-deflection-calculator/Calc-32722)** 

*Beams, Columns and Other Members Design Methods Formulas...* 3/10

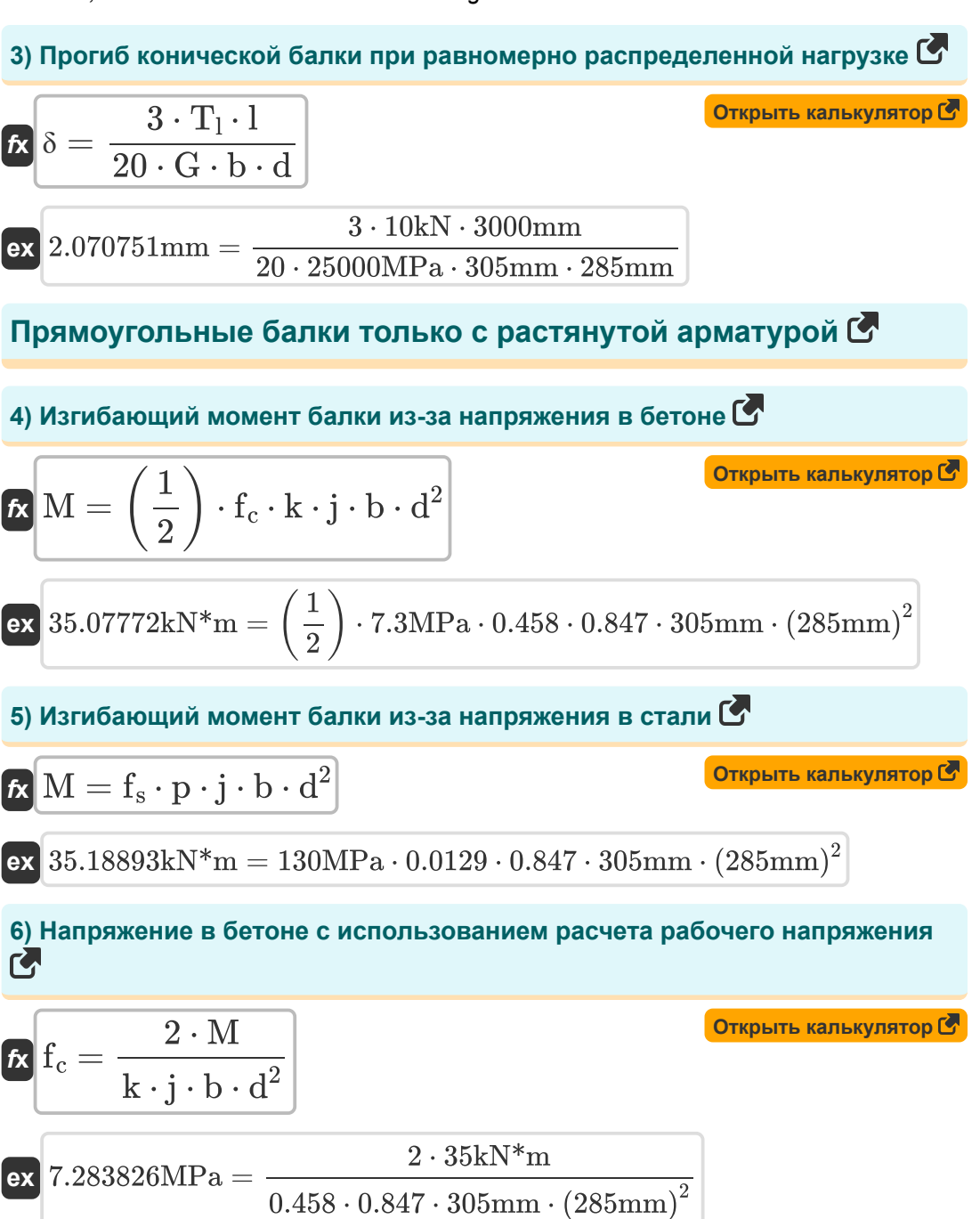

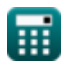

*Beams, Columns and Other Members Design Methods Formulas...* 4/10

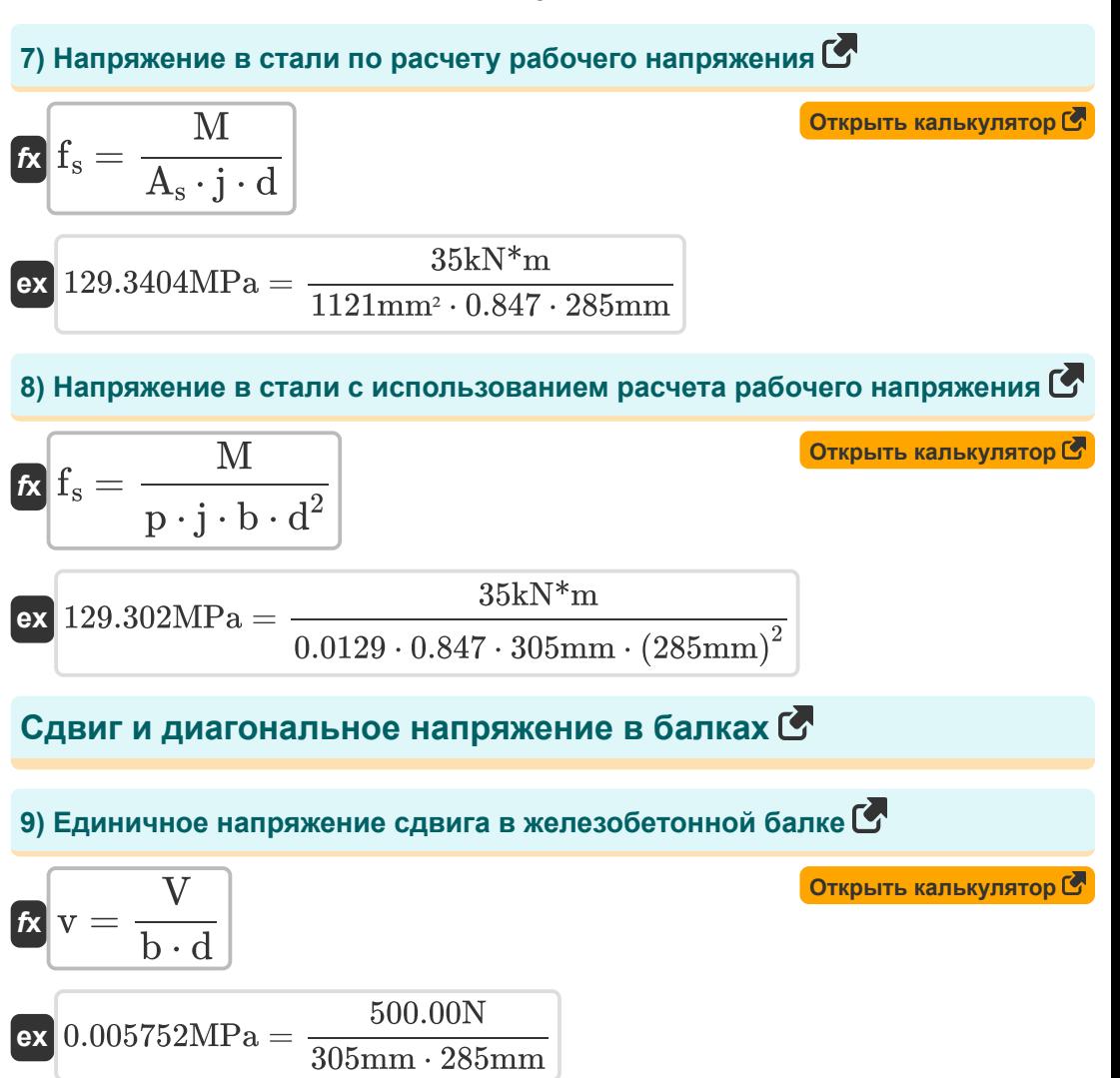

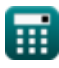

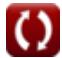

*Beams, Columns and Other Members Design Methods Formulas...* 5/10

**10) Общий сдвиг с учетом площади поперечного сечения армирующей сетки** 

$$
\mathbf{K}\mathbf{V} = \left(\frac{A_{\text{v}} \cdot f_{\text{v}} \cdot d}{s}\right) + V
$$
\n
$$
\mathbf{K}\left(\mathbf{V}\right) = \left(\frac{8772 \text{mm}^2 \cdot 100 \text{MPa} \cdot 285 \text{mm}}{50.1 \text{mm}}\right) + 495 \text{N}
$$

**11) Площадь поперечного сечения веб-армирования**

$$
\kappa \boxed{A_v = (V - V') \cdot \frac{s}{f_v \cdot d}}
$$

$$
\textbf{ex}\ \overline{\text{8789.474mm}^{\textcolor{red}{2}}} = \left(500.00\text{N} - 495\text{N}\right)\cdot \frac{50.1\text{mm}}{100\text{MPa}\cdot 285\text{mm}}
$$

**12) Расстояние между стременами с учетом площади поперечного сечения арматуры полотна**

$$
\mathbf{k}\left[\mathbf{s}=\frac{\mathbf{A_v}\cdot\mathbf{f_v}\cdot\mathbf{d}}{\mathbf{V}-\mathbf{V}'}\right]
$$

**ex** 50.0004mm = 8772mm² ⋅ 100MPa ⋅ 285mm  $500.00N - 495N$ 

**13) Сдвиг, переносимый бетоном с учетом площади поперечного сечения армирующей сетки** 

$$
\mathbf{tx}
$$
\n
$$
V' = V - \left(\frac{A_v \cdot f_v \cdot d}{s}\right)
$$
\n
$$
\mathbf{ex}
$$
\n
$$
495.0099N = 500.00N - \left(\frac{8772mm^2 \cdot 100MPa \cdot 285mm}{50.1mm}\right)
$$
\n
$$
\mathbf{ex}
$$
\n
$$
\mathbf{a}
$$
\n
$$
\mathbf{a}
$$
\n
$$
\mathbf{a}
$$
\n
$$
\mathbf{a}
$$
\n
$$
\mathbf{a}
$$
\n
$$
\mathbf{a}
$$
\n
$$
\mathbf{a}
$$
\n
$$
\mathbf{a}
$$
\n
$$
\mathbf{a}
$$
\n
$$
\mathbf{a}
$$
\n
$$
\mathbf{a}
$$
\n
$$
\mathbf{a}
$$
\n
$$
\mathbf{a}
$$
\n
$$
\mathbf{a}
$$
\n
$$
\mathbf{a}
$$
\n
$$
\mathbf{a}
$$
\n
$$
\mathbf{a}
$$
\n
$$
\mathbf{a}
$$
\n
$$
\mathbf{a}
$$
\n
$$
\mathbf{a}
$$
\n
$$
\mathbf{a}
$$
\n
$$
\mathbf{a}
$$
\n
$$
\mathbf{a}
$$
\n
$$
\mathbf{a}
$$
\n
$$
\mathbf{a}
$$
\n
$$
\mathbf{a}
$$
\n
$$
\mathbf{a}
$$
\n
$$
\mathbf{a}
$$
\n
$$
\mathbf{a}
$$
\n
$$
\mathbf{a}
$$
\n
$$
\mathbf{a}
$$
\n
$$
\mathbf{a}
$$
\n
$$
\mathbf{a}
$$
\n
$$
\mathbf{a}
$$
\n
$$
\mathbf{a}
$$
\n
$$
\mathbf{a}
$$
\n
$$
\mathbf{a}
$$
\n
$$
\mathbf{a}
$$
\n
$$
\mathbf{a}
$$
\n
$$
\mathbf{a}
$$
\n
$$
\mathbf{a}
$$
\n
$$
\mathbf{a}
$$
\n
$$
\mathbf{a}
$$
\n
$$
\mathbf{a}
$$
\n
$$
\mathbf{a
$$

**[Открыть калькулятор](https://www.calculatoratoz.com/ru/cross-sectional-area-of-web-reinforcement-calculator/Calc-3484)** 

**[Открыть калькулятор](https://www.calculatoratoz.com/ru/stirrups-spacing-given-cross-sectional-area-of-web-reinforcement-calculator/Calc-3495)** 

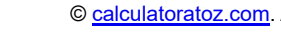

*Beams, Columns and Other Members Design Methods Formulas...* 6/10

#### **14) Ширина балки с учетом удельного напряжения сдвига в** железобетоннойбалке

$$
\mathbf{r} = \frac{V}{d \cdot v}
$$
\n
$$
\mathbf{r} = \frac{V}{d \cdot v}
$$
\n
$$
\mathbf{r} = \frac{500.00 \text{N}}{285 \text{mm} \cdot 0.005752 \text{MPa}}
$$
\n
$$
\mathbf{r} = \frac{500.00 \text{N}}{b \cdot v}
$$
\n
$$
\mathbf{r} = \frac{V}{b \cdot v}
$$
\n
$$
\mathbf{r} = \frac{V}{b \cdot v}
$$
\n
$$
\mathbf{r} = \frac{500.00 \text{N}}{b \cdot v}
$$
\n
$$
\mathbf{r} = \frac{500.00 \text{N}}{305 \text{mm} \cdot 0.005752 \text{MPa}}
$$
\n
$$
\mathbf{r} = \frac{500.00 \text{N}}{305 \text{mm} \cdot 0.005752 \text{MPa}}
$$
\n
$$
\mathbf{r} = \frac{500.00 \text{N}}{305 \text{mm} \cdot 0.005752 \text{MPa}}
$$
\n
$$
\mathbf{r} = \frac{V}{f_v \cdot A_v}
$$
\n
$$
\mathbf{r} = \frac{V}{f_v \cdot A_v}
$$
\n
$$
\mathbf{r} = \frac{V}{f_v \cdot A_v}
$$
\n
$$
\mathbf{r} = \frac{500.00 \text{N}}{100 \text{MPa} \cdot 8772 \text{mm}^2}
$$

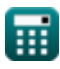

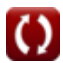

### **Используемые переменные**

- **A** Площадь поперечного сечения балки *(Площадь Миллиметр)*
- **A<sup>s</sup>** Площадь поперечного сечения растянутой арматуры *(Площадь Миллиметр)*
- **A<sup>v</sup>** Площадь поперечного сечения веб-армирования *(Площадь Миллиметр)*
- **b** Ширина луча *(Миллиметр)*
- **d** Эффективная глубина луча *(Миллиметр)*
- **E<sup>c</sup>** Модуль упругости бетона *(Мегапаскаль)*
- **f<sup>c</sup>** Сжимающее напряжение в экстремальном волокне бетона *(Мегапаскаль)*
- **f<sup>s</sup>** Напряжение в армировании *(Мегапаскаль)*
- **f<sup>v</sup>** Допустимое удельное напряжение в сеточном армировании *(Мегапаскаль)*
- **G** Модуль сдвига *(Мегапаскаль)*
- **I** Момент инерции *(Килограмм квадратный метр)*
- **j** Отношение расстояния между центроидами
- **k** Коэффициент глубины
- **k<sup>b</sup>** Константа нагрузки на балку
- **k<sup>s</sup>** Константа состояния поддержки
- **l** Пролет луча *(Миллиметр)*
- **M** Изгибающий момент *(Килоньютон-метр)*
- **p** Отношение площади поперечного сечения
- **s** Расстояние между стремянами *(Миллиметр)*
- **T<sup>l</sup>** Общая нагрузка на балку *(Килоньютон)*
- **v** Единичное напряжение сдвига *(Мегапаскаль)*

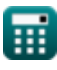

*Beams, Columns and Other Members Design Methods Formulas...* 8/10

- **V** Общий сдвиг *(Ньютон)*
- **V'** Сдвиг, который должен нести бетон *(Ньютон)*
- **δ** Прогиб луча *(Миллиметр)*

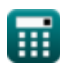

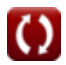

*Beams, Columns and Other Members Design Methods Formulas...* 9/10

# **Константы, функции, используемые измерения**

- Измерение: **Длина** in Миллиметр (mm) *Длина Преобразование единиц измерения*
- Измерение: **Область** in Площадь Миллиметр (mm²) *Область Преобразование единиц измерения*
- Измерение: **Давление** in Мегапаскаль (MPa) *Давление Преобразование единиц измерения*
- Измерение: **Сила** in Килоньютон (kN), Ньютон (N) *Сила Преобразование единиц измерения*
- Измерение: **Момент инерции** in Килограмм квадратный метр (kg·m²) *Момент инерции Преобразование единиц измерения*
- Измерение: **Момент силы** in Килоньютон-метр (kN\*m) *Момент силы Преобразование единиц измерения*
- Измерение: **Стресс** in Мегапаскаль (MPa) *Стресс Преобразование единиц измерения*

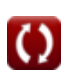

*Beams, Columns and Other Members Design Methods Formulas...* 10/10

## **Проверьте другие списки формул**

- **Методы проектирования балок, колонн и других элементов Формулы**
- **Расчеты прогиба, моменты колонны и кручение Формулы**
- **Рамы и плоская пластина Формулы**
- **Расчет смеси, модуль упругости и прочность бетона на растяжение Формулы**
- **Расчет рабочего стресса Формулы**

Не стесняйтесь ПОДЕЛИТЬСЯ этим документом с друзьями!

### **PDF Доступен в**

[English](https://www.calculatoratoz.com/PDF/Nodes/709/Beams-columns-and-other-members-design-methods-Formulas_en.PDF) [Spanish](https://www.calculatoratoz.com/PDF/Nodes/709/Beams-columns-and-other-members-design-methods-Formulas_es.PDF) [French](https://www.calculatoratoz.com/PDF/Nodes/709/Beams-columns-and-other-members-design-methods-Formulas_fr.PDF) [German](https://www.calculatoratoz.com/PDF/Nodes/709/Beams-columns-and-other-members-design-methods-Formulas_de.PDF) [Russian](https://www.calculatoratoz.com/PDF/Nodes/709/Beams-columns-and-other-members-design-methods-Formulas_ru.PDF) [Italian](https://www.calculatoratoz.com/PDF/Nodes/709/Beams-columns-and-other-members-design-methods-Formulas_it.PDF) [Portuguese](https://www.calculatoratoz.com/PDF/Nodes/709/Beams-columns-and-other-members-design-methods-Formulas_pt.PDF) [Polish](https://www.calculatoratoz.com/PDF/Nodes/709/Beams-columns-and-other-members-design-methods-Formulas_pl.PDF) [Dutch](https://www.calculatoratoz.com/PDF/Nodes/709/Beams-columns-and-other-members-design-methods-Formulas_nl.PDF)

*5/21/2024 | 5:23:39 AM UTC [Пожалуйста, оставьте свой отзыв здесь...](https://docs.google.com/forms/d/e/1FAIpQLSf4b4wDgl-KBPJGChMJCxFlqrHvFdmw4Z8WHDP7MoWEdk8QOw/viewform?usp=pp_url&entry.1491156970=%D0%9C%D0%B5%D1%82%D0%BE%D0%B4%D1%8B%20%D0%BF%D1%80%D0%BE%D0%B5%D0%BA%D1%82%D0%B8%D1%80%D0%BE%D0%B2%D0%B0%D0%BD%D0%B8%D1%8F%20%D0%B1%D0%B0%D0%BB%D0%BE%D0%BA,%20%D0%BA%D0%BE%D0%BB%D0%BE%D0%BD%D0%BD%20%D0%B8%20%D0%B4%D1%80%D1%83%D0%B3%D0%B8%D1%85%20%D1%8D%D0%BB%D0%B5%D0%BC%D0%B5%D0%BD%D1%82%D0%BE%D0%B2%20%D0%A4%D0%BE%D1%80%D0%BC%D1%83%D0%BB%D1%8B)*

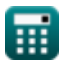